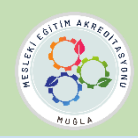

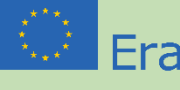

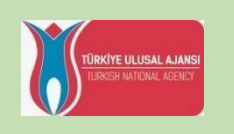

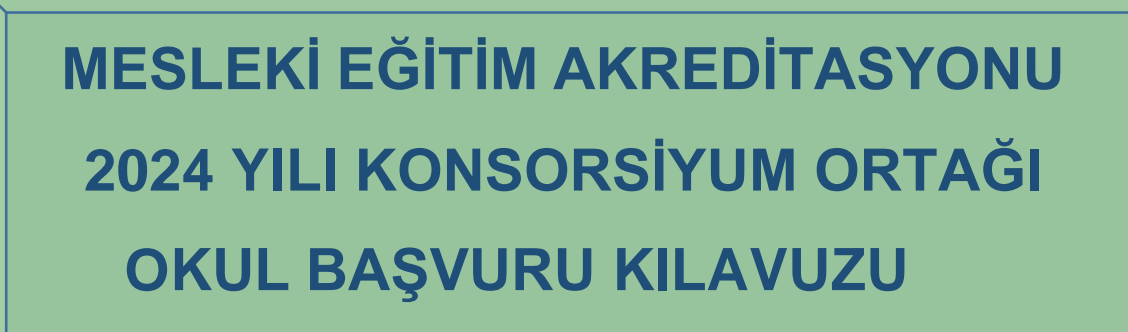

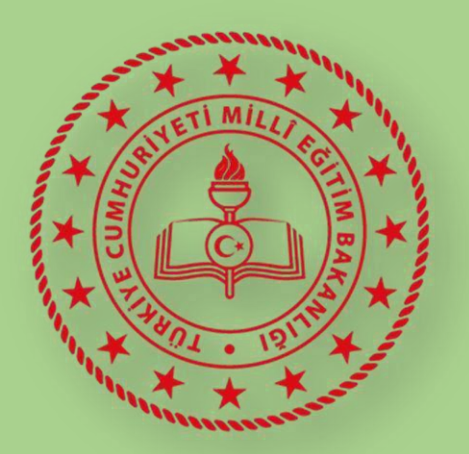

**MUĞLA** İL MİLLÎ EĞİTİM MÜDÜRLÜĞÜ

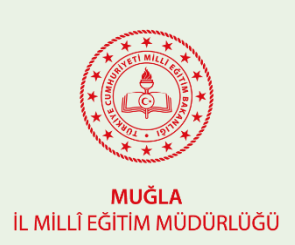

MUĞLA İL MİLLİ EĞİTİM MÜDÜRLÜĞÜ **2024 Mesleki Eğitim Akreditasyonu Konsorsiyum Ortaklık Başvuru İşlemleri**

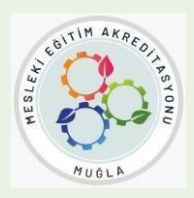

## **- AÇIKLAMALAR –**

Müdürlüğümüzce yürütülecek olan 2024 Mesleki Eğitim Akreditasyon Programı kapsamında 2024 Mesleki Eğitim Akreditasyon Konsorsiyumunu oluşturacak okulları belirlemek amacıyla Konsorsiyum Belirleme Kurulu tarafından online başvuru formu ve başvuru rehberi hazırlanmıştır.

Lütfen aşağıdaki açıklamaları çok dikkatli şekilde okuyunuz.

## **GENEL BİLGİLENDİRME**

Bilindiği üzere mesleki eğitim akreditasyonu faaliyetlerimiz,

Personel Hareketlilikleri

- o VET İşbaşı Gözlem Faaliyeti
- o VET Öğretmen- Eğitmen Görevlendirme
- o VET Hazırlık Ziyaretleri
- o VET– Refakatçilik
- o VET Yapılandırılmış Kurs Faaliyetleri

Öğrenci Hareketlilikleri

- o VET Mesleki Eğitim Beceri Yarışmaları
- o VET Öğrencilerin Kısa Süreli Hareketliliği
- o VET Öğrencilerin Uzun Süreli Hareketliliği

Diğer Faaliyetler

- o VET Uzman Daveti
- o VET– Eğitmene Ev Sahipliği (Stajyer Öğretmen)

2025 yılı içerisinde Haziran sonuna kadar tüm hareketlilik faaliyetlerini tamamlamayı planlıyoruz.

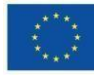

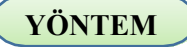

 Okul idaresi aşağıdaki linkte bulunan başvuru modülüne tıklayarak giriş yapar. (Form aynı zamanda **MEYBİS'**e entegre şekilde çalışmaktadır. Aşağıdaki linkten de direkt giriş yapılabilmektedir)

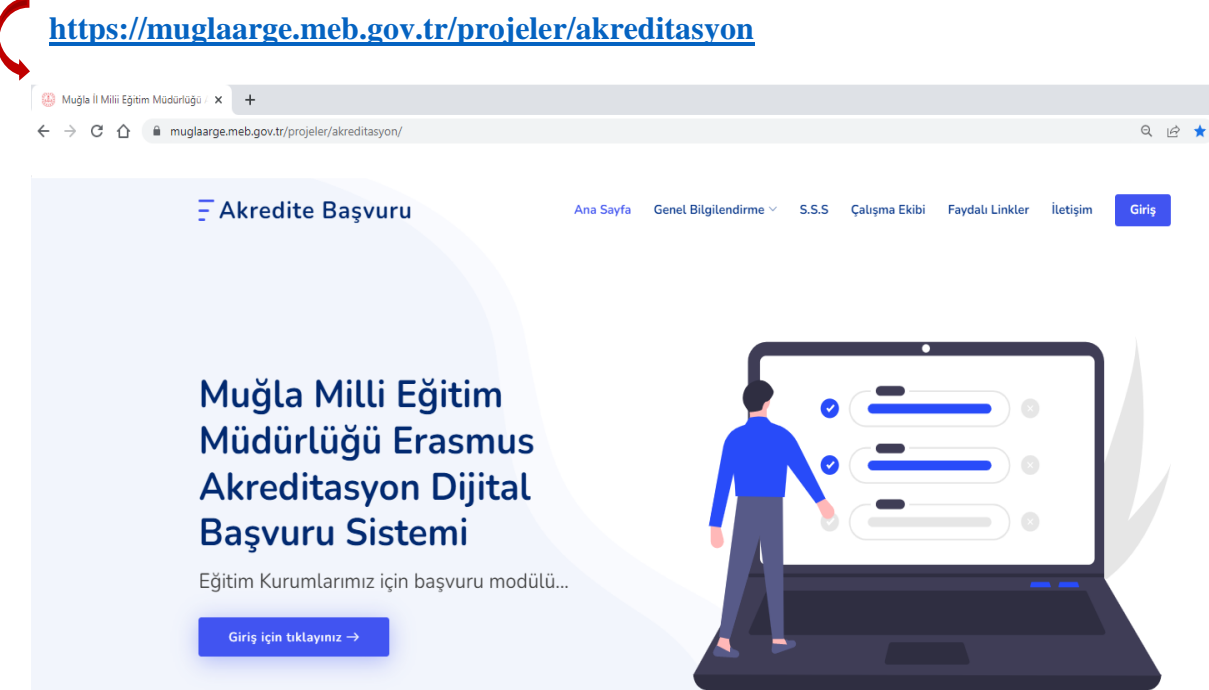

## Üstteki **GİRİŞ** bölümüne tıklayınız.

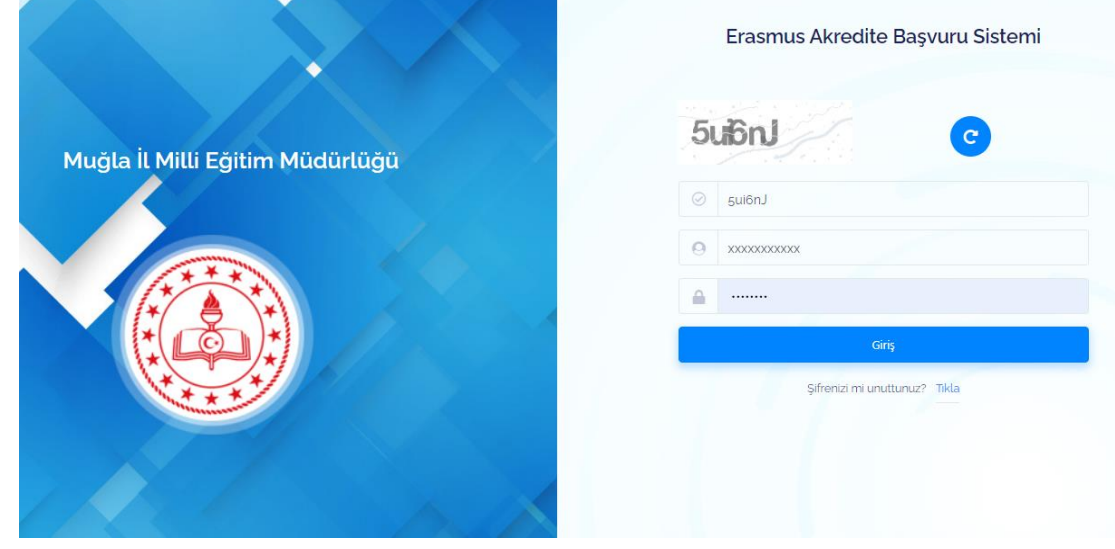

 Açılan sayfada **MEYBİS** – Muğla Eğitim Yönetimi Bilgi Sistemi kurum kullanıcı adı ve şifresi ile giriş yapınız. Kullanıcı adınız **kurum kodunuzdur**. Şifrenizi unuttu iseniz lütfen ekrandaki "Şifremi Unuttum" butonuna basarak işlem basamaklarını takip ediniz.

## *Modüle giriş yaptıktan sonra;*

- 
- **1**.Öncelikle solda bulunan menüden "**Başvuru Takibi(***Yeni)***'** ni tıklayarak "**Okul Başvuruları**" nı görüntüleyiniz.
- **2**.Okul başvuruları ekranında kurumunuzun bulunduğu alanı seçerek kurumunuz adına tanımlanan başvuru işlemlerini yapınız.

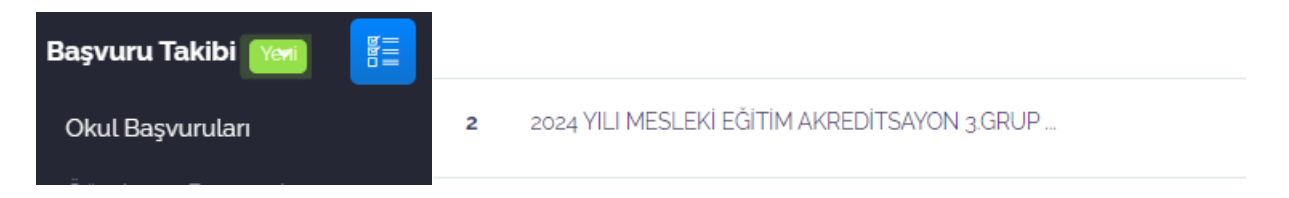

3. Başvuru formunu doldurup kaydediniz.

 Herkese bol şans dileriz. Muğla ARGE Akreditasyon Yönetim Ekibi

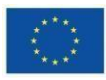

Avrupa Birliği tarafından ortak finanse edilmektedir

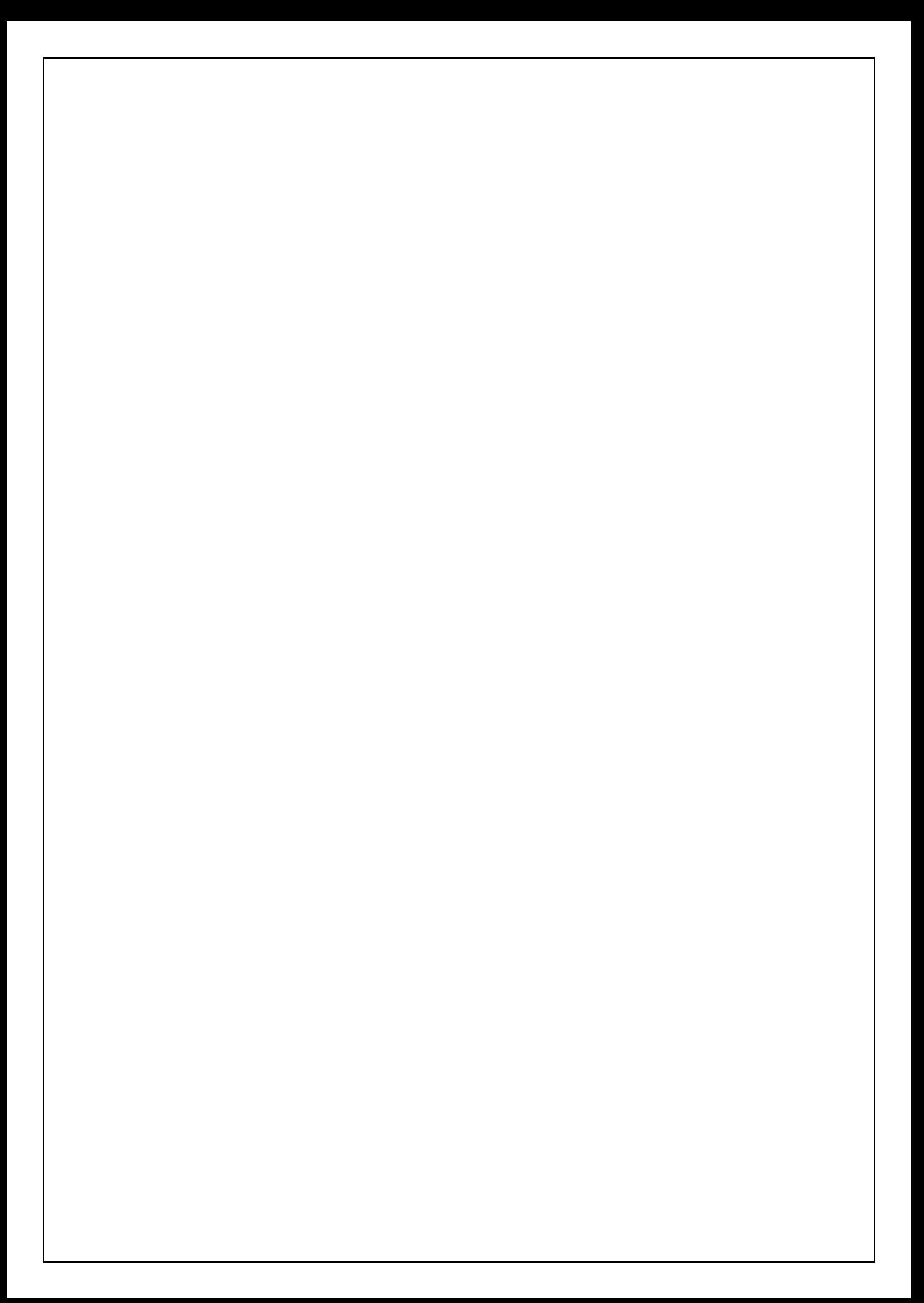

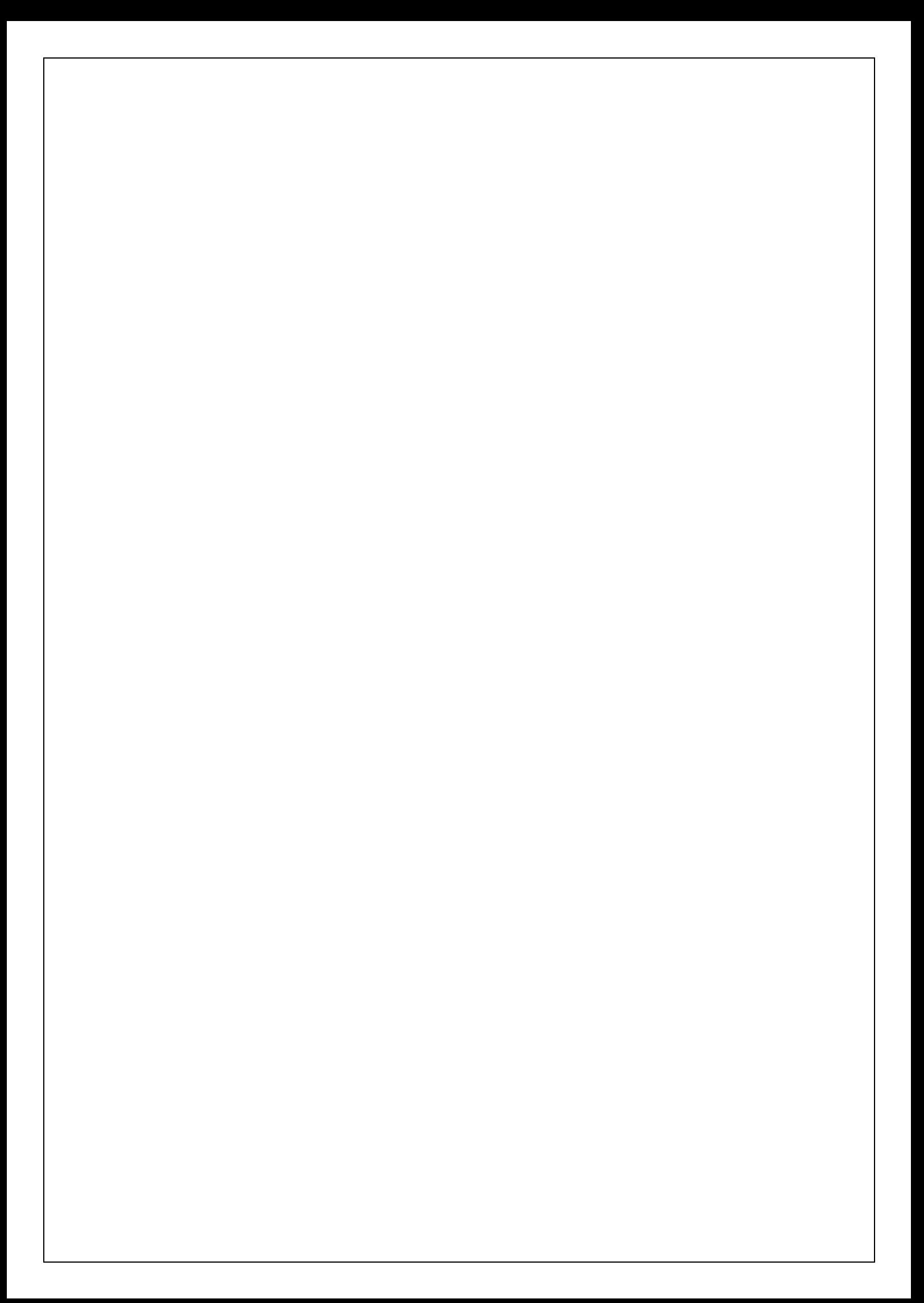

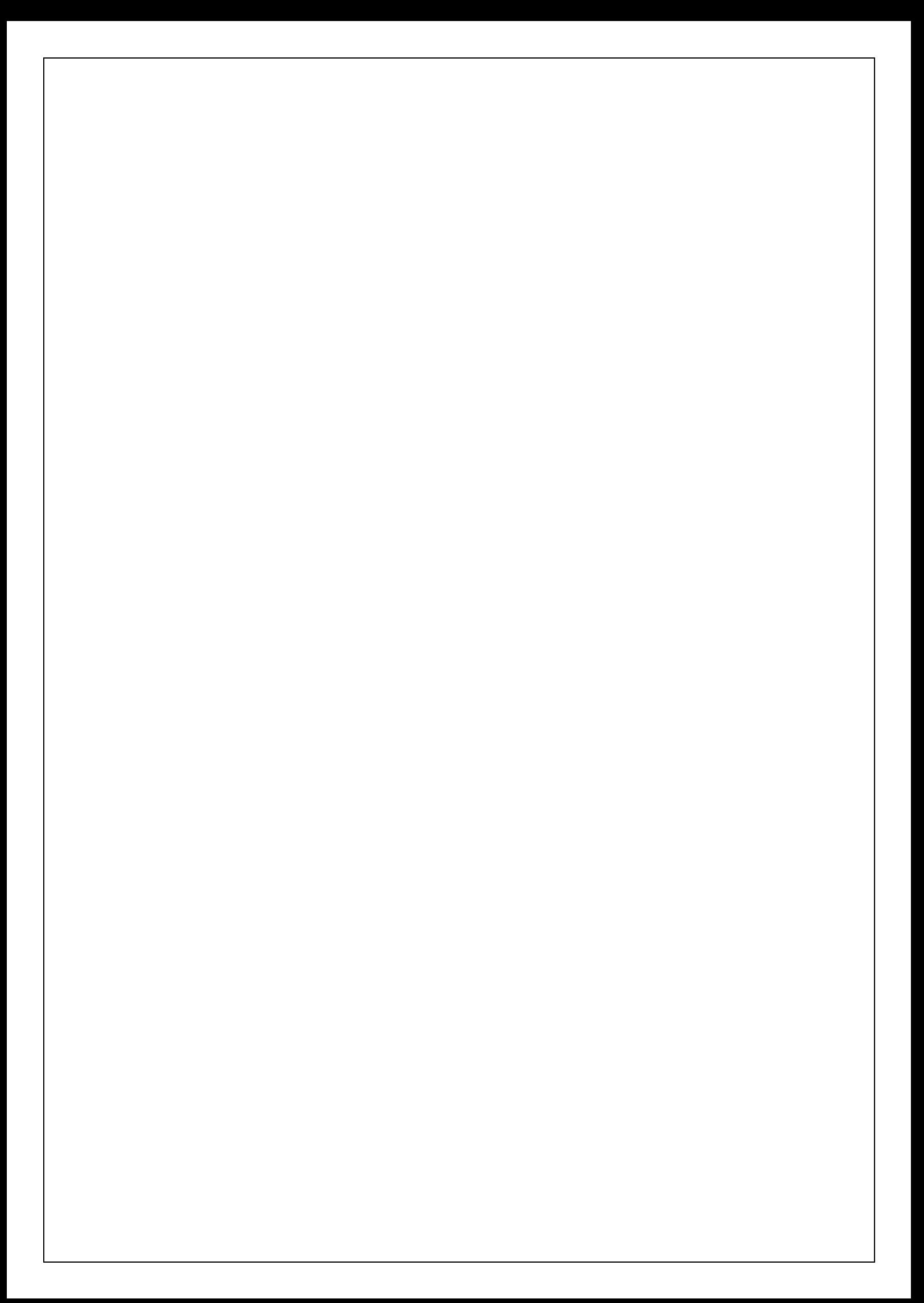

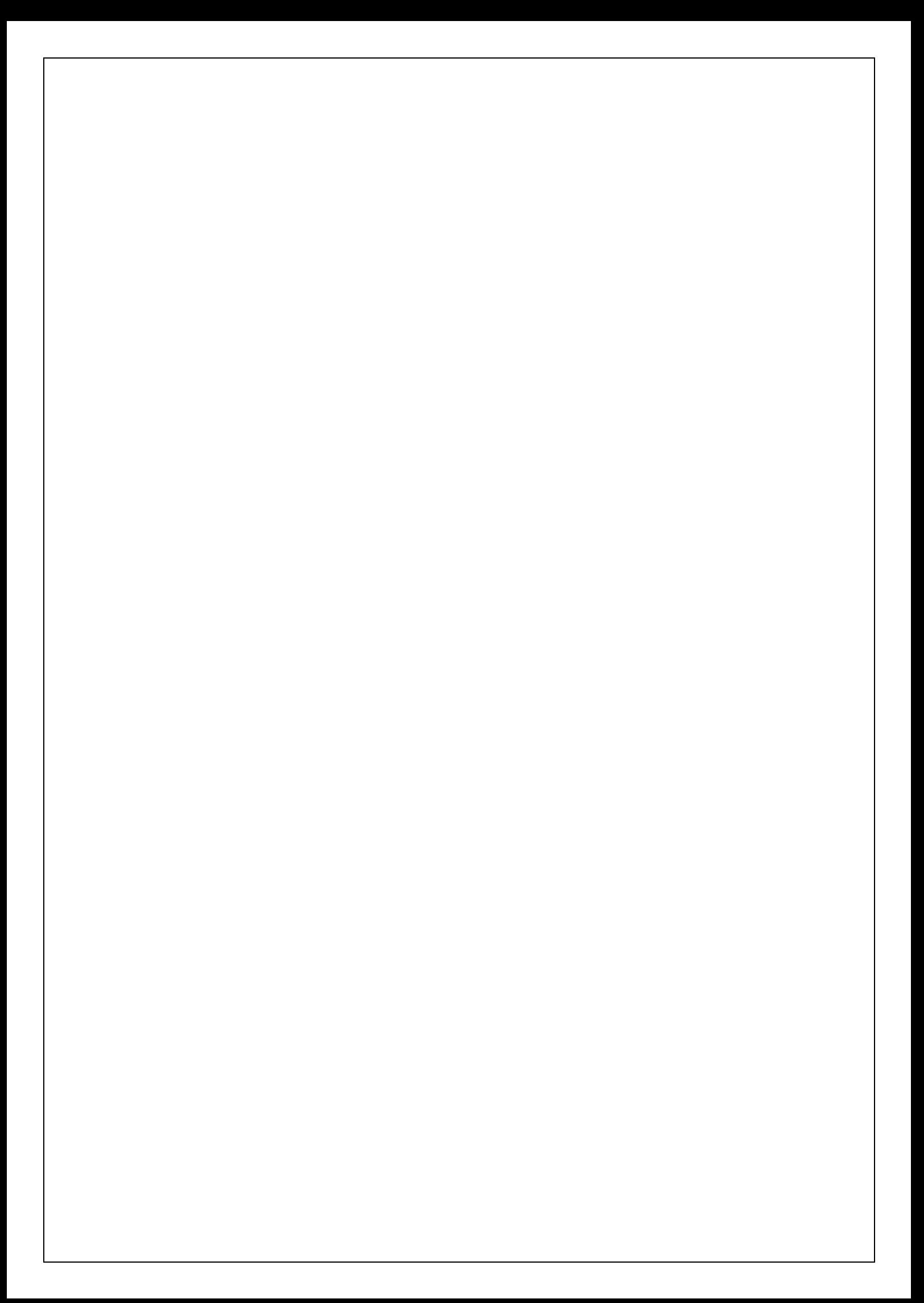